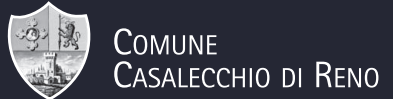

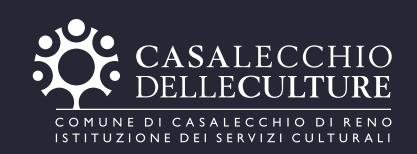

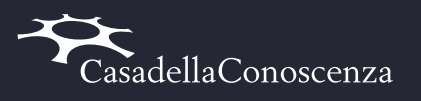

27-28-29 novembre'09 Casalecchio di Reno

## Nei forzieri della mafia, un tesoro per la Cultura.

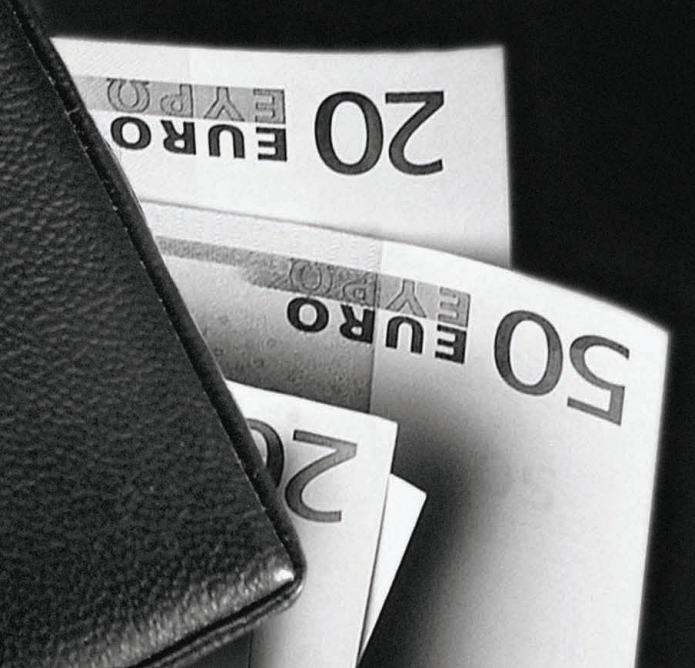

Politicamente

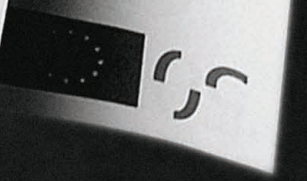

## Dibattiti, Testimonianze, Reading, Proiezioni, Laboratori, Bookshop.

 $\mathcal{C}_{n}$ 

## Diretta Web su www.politicamentescorretto.org

I partner

**BCE E** 

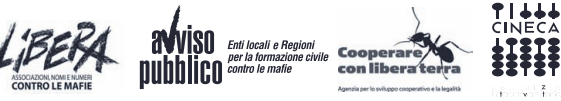

Con il patrocinio di

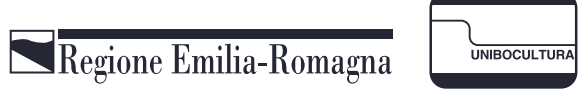